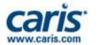

### CARIS Ping-to-Chart Solution<sup>TM</sup> for the Caribbean

## **Addressing the Caribbean Charting Requirements**

12th Meso American & Caribbean Sea Hydrographic Commission Meeting

> December 2011 Basseterre, St. Kitts

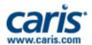

### Summary

- Over 30 Years in the GIS Software Development Business
- Successful CARIS installations in over 85 countries
- 170 employees in total between Canada, Netherlands, USA, Australia and the UK
  - Developers (85), Project Management (5), Sales (10), Marketing (5), Tech Support (35), QA testers (10), General (20)
- Industry leading team of Technical Support professionals with industry experience and academic backing
- 20+ Alliance Companies in other countries
- ISO 9001:2008 certified
- Focused on the use and development of GIS standards
  - OGC, ISO/TC 211, IHO, ONSWG, MSDIWG

caris

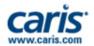

# Ping-to-Chart<sup>™</sup> Solution

- CARIS is the only organization able to offer the marine community a complete and streamlined GIS solution from Ping-to-Chart
  - i.e. data processing through to chart production and subsequent distribution of the marine information and chart products
  - Seamless data transfer and interoperability

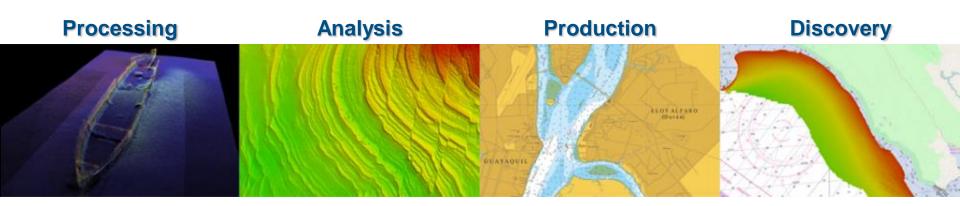

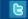

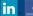

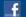

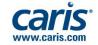

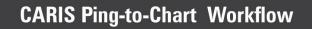

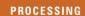

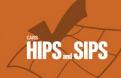

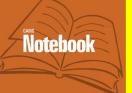

**ANALYSIS** 

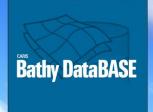

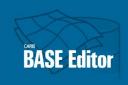

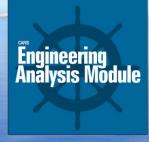

**PRODUCTION** 

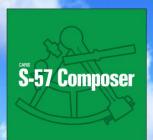

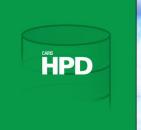

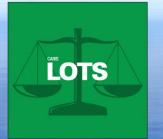

**WORKFLOW MANAGEMENT** 

**DISCOVERY** 

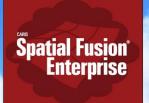

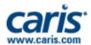

## **Processing**

#### Capture Survey / Field Observations as S-57 **Objects**

Wrecks, Buoys, Coastlines, etc. captured as S-57 data from live GPS data logging or digitizing tools

#### Improve Acquisition to Processing Ratios

- Achieve 1:1 data acquisition to processing ratio, or better
- Efficiently process bathymetry and imagery
  - MBES, SBES and LiDAR bathymertry
  - SSS and MBES Backscatter and Time Series Imagery
- Utilize proven algorithms and corrections (e.g. SVC)
- Optimize efficiencies through statistical modeling, automated corrections and seamless 3D visualization.
- Scalable technology provides 64-bit OS support, multithreaded processes and DEM / Mosaic technology for tens of billions of grid nodes

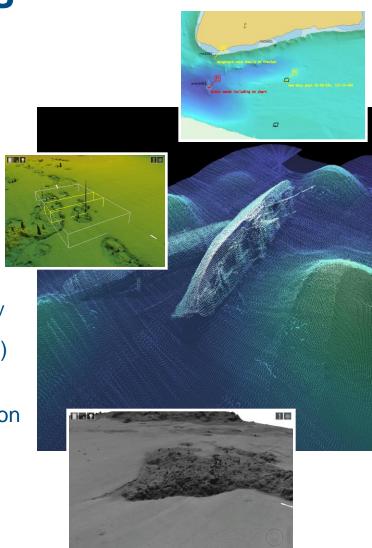

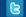

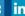

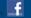

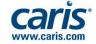

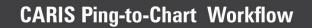

**PROCESSING** 

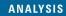

**PRODUCTION** 

**DISCOVERY** 

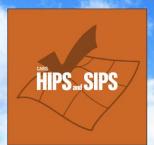

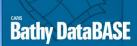

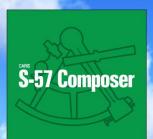

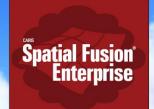

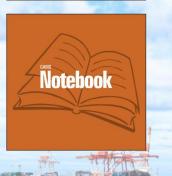

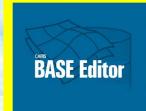

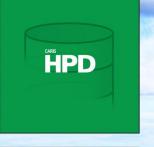

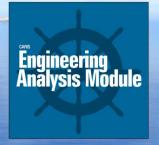

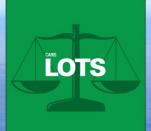

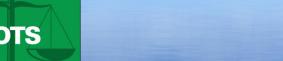

**WORKFLOW MANAGEMENT** 

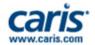

### **Bathymetric Densities**

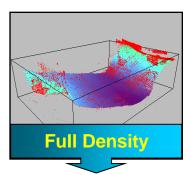

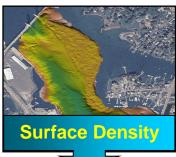

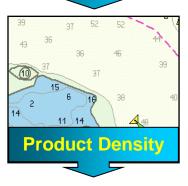

#### **Full Density**

 Complete set of raw and processed data from all sensors. Data cleaning. Data processing (e.g. tides, svp corrections, ...). And valueadded data (e.g. TPE generated for every sounding)

#### **Surface Density**

 Nodes (points), with attributes. Density needs to reflect spatial resolution of the sonar... too high, unnecessary nodes... too low, seafloor detail is lost

#### **Product Density**

 Soundings, optionally with attributes. Density adjusted to needs of the product.

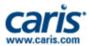

### **Data Sources**

- Geo-referenced Background
  - Raster
    - GeoTiff, TFW, IGA, BSB, HCRF, ECW, CRL, MrSID, JPEG2000 and others....
  - Vector
    - S-57, CARIS Map, SHP, DXF, DWG, SAF, DGN, HOB, and others...
  - URL
    - Web Mapping Service (WMS), ECW / JPG2000

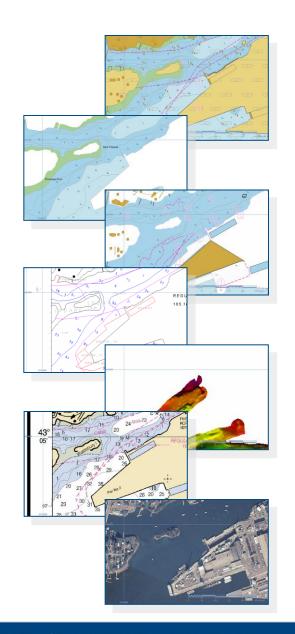

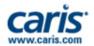

### **Data Sources**

- Natively open:
  - CARIS BASE Surfaces (e.g. produced with CARIS HIPS and SIPS)
  - BAG Surfaces (produced) by CARIS or other software vendors)
  - USGS DEM
- Import bathymetry data sources from:
  - CRS, GSF, HOB, HTF, HYD93, LAS, MDF, NTX, PFM, RDP, XYZ, CSAR Point Cloud, ESRI ASCII Grid

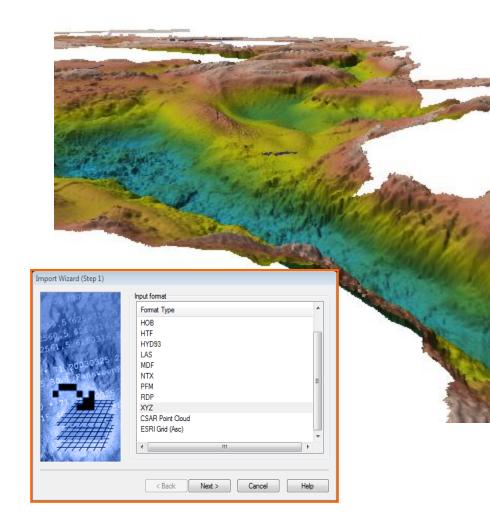

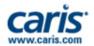

## **Sounding Sources...and More Sources**

**Not Validated** 

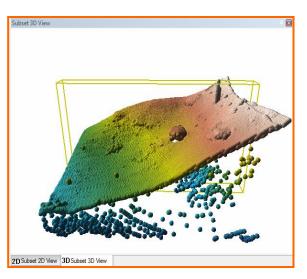

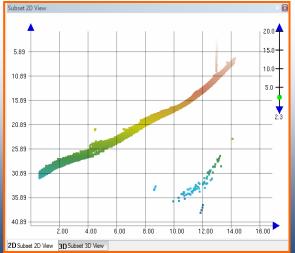

Validated

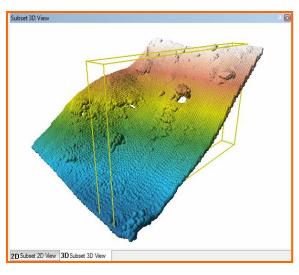

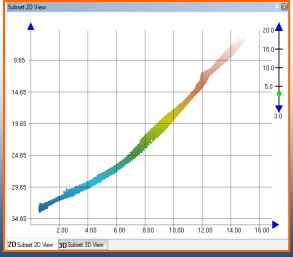

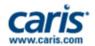

### **CSAR Framework**

- CARIS Spatial ARchive (CSAR\*) Framework
  - CARIS technology framework
  - Provides substantial benefits to CARIS products for efficient storage, handling and rapid visualization of 'large' volumes of bathymetry data

\*Pronounced "Cesar"

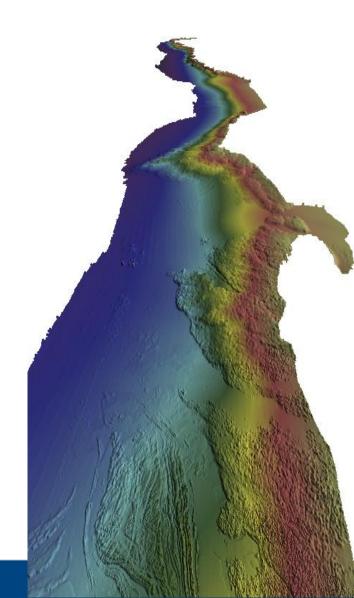

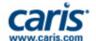

## **TIN Creation and Manipulation**

- Create TIN from Sounding Set
- Prepare and manipulate TIN model
  - Remove Long / Hull Edges
  - Auto Generated TIN Editor layer
  - Apply Vector objects to TIN from Feature Layer or TIN Editor Layer
    - Breaklines or points to insert known depths (e.g. low water line)
    - Coverage polygons to control TIN extents (boundary or holes)
- Interpolate Surface from TIN
  - Options for Linear or Natural **Neighbor Interpolation**

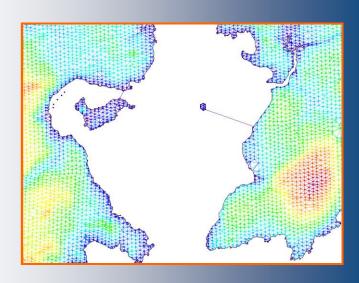

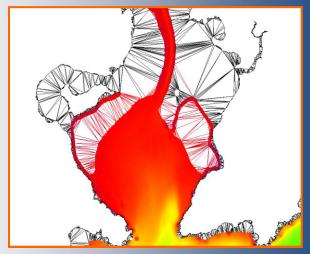

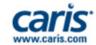

### **Bathymetry Products**

- **Depth Contours and Depth Areas** 
  - Created from BASE Surface or TIN
  - Created as properly attributed, S-57 objects
  - Produce smooth contours
    - Contour Smoothing tool
    - Produce from Generalized Surface (detail appropriate for particular chart scale)
  - Topology on-the fly

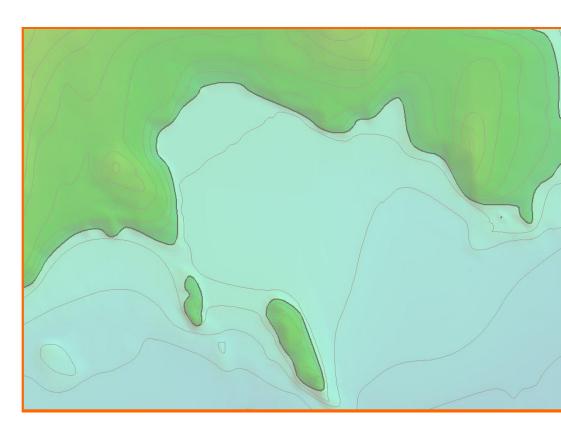

- Meet requirements for various nautical products:
  - Paper Chart, ENC, IENC, bENC, AML, etc.

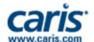

### **Bathymetry Products**

#### Soundings

- Created from Sounding Set or BASE Surface
- Created as properly attributed, S-57 objects
- Filter sounding selection by attributes
- Map source data attributes to Sounding object attributes
  - · e.g. Uncertainty to SOUACC

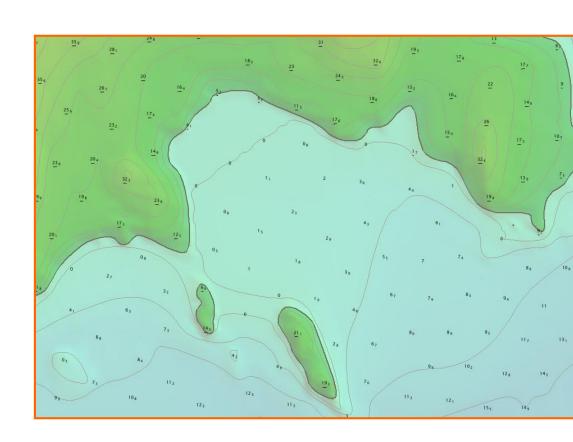

- Meet requirements for various nautical products:
  - Paper Chart, ENC, IENC, bENC, AML, etc.

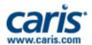

### **Data Exports**

- Export BASE Surfaces and/or Sounding Sets to:
  - ASCII, BAG, HTF, KMZ
- Export BASE Surface and Sounding Set Metadata
- **Export Vector objects to:** 
  - CARIS Map, S-57, Shape, GML, KMI
  - ASCII with accompanying ISO 19115 metadata

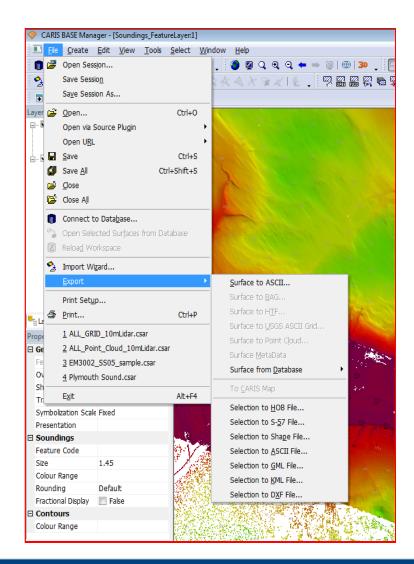

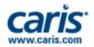

### **Panama Canal**

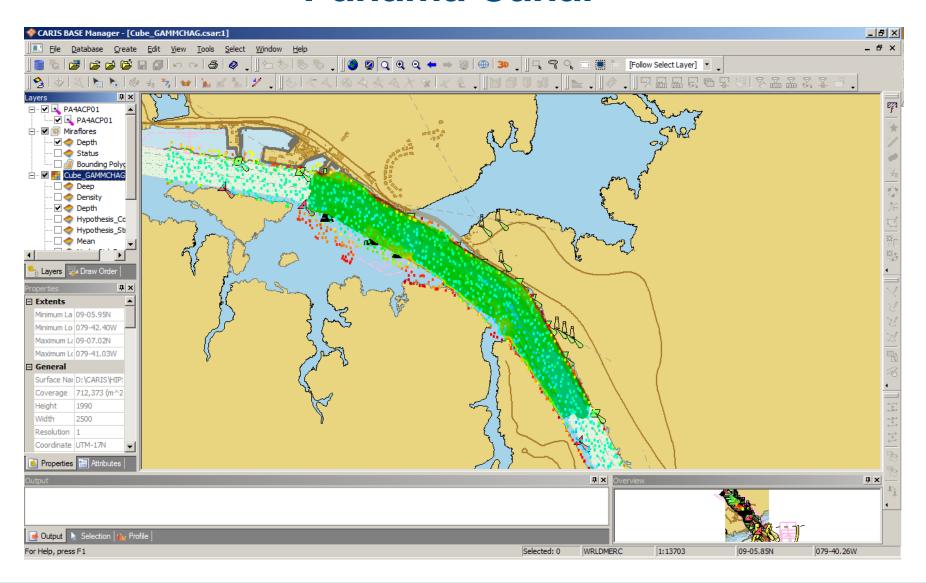

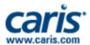

### **Panama Canal**

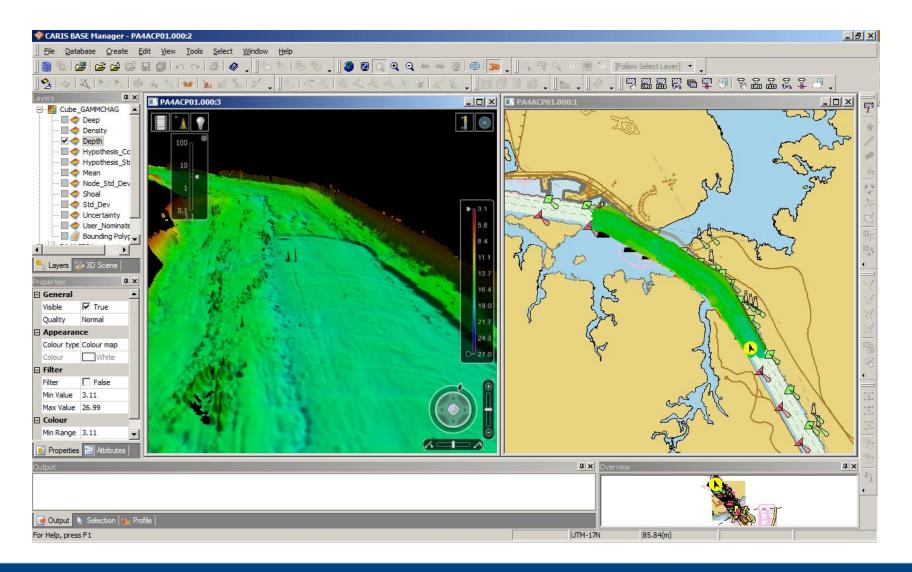

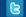

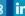

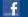

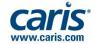

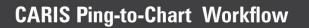

**PROCESSING** 

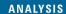

**PRODUCTION** 

**DISCOVERY** 

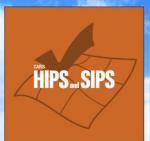

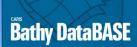

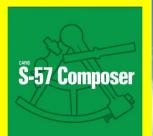

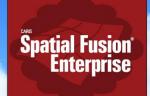

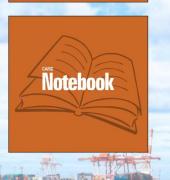

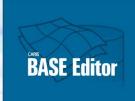

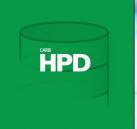

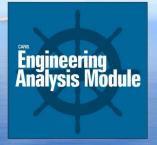

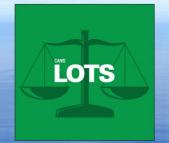

**WORKFLOW MANAGEMENT** 

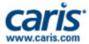

### **Production**

#### **Next-Generation Chart Production**

- Create, manage and update multiple electronic chart products
  - S-57 ENC, IENC, MIO and others
- Solutions positioned to adopt S-100 product specifications as they are finalized by IHO
- Integrate data from wide range of GIS sources
- Workflow driven production with sophisticated digitizing and object creation tools
- Comprehensive Quality Control
  - IHO S-58 specifications
  - Supports user definable checks
  - Advanced error identification and repair tools

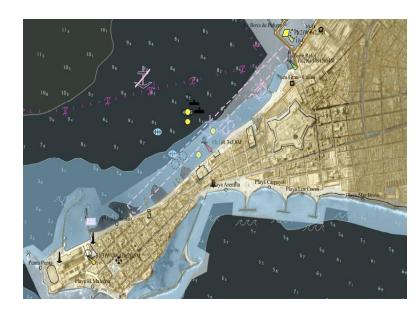

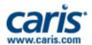

### **Key Features**

- Uses the latest CARIS technologies for Importing, Mapping, Editing, Quality Assurance and Export
  - Shared with EasyView, BDB, HPD
- Easily create multiple electronic dataset formats
  - ENC (3.1, 3.1.1 and 3.1.2)
  - AML (1.0, 2.1 and 3.0)
  - IENC (International 2.0, 2.1 and USACE 4.0)
  - Marine Information Overlays (MIO)
  - Bathymetric MIO (bMIO)
  - Users can easily modify, create and add new dataset formats
  - DNCs with S-57 Composer DNC Module

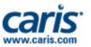

#### **More Features**

- Topological relationships automatically maintained
- Full suite of spatial and object editing tools

- Rapid product creation & update with project workflows
  - Easy updating of existing data
  - Simple creation of S-57 Exchange Sets

Ready for the IHO S-100 standard, the future of S-57

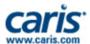

### **Support For Many Data Formats**

- Open a wide range of file types
  - Vector
    - S-57, VPF, CARIS, HOB, DXF, DGN, SHP ...
  - Raster
    - BSB, HCRF, CRL, ECW, GeoTIFF, TFW, JPEG2000, MrSID ...
- Grab background geometry or digitise

from raster

- Re-project data on-the-fly
- Apply transparency levels

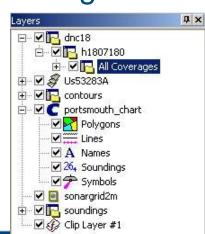

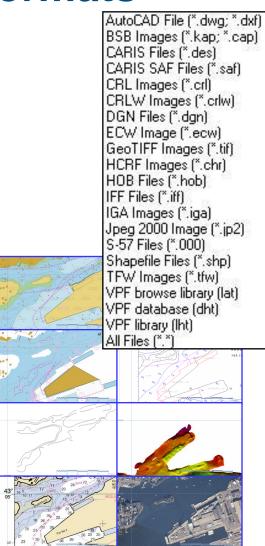

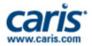

### **CARIS S-57 Composer User Interface**

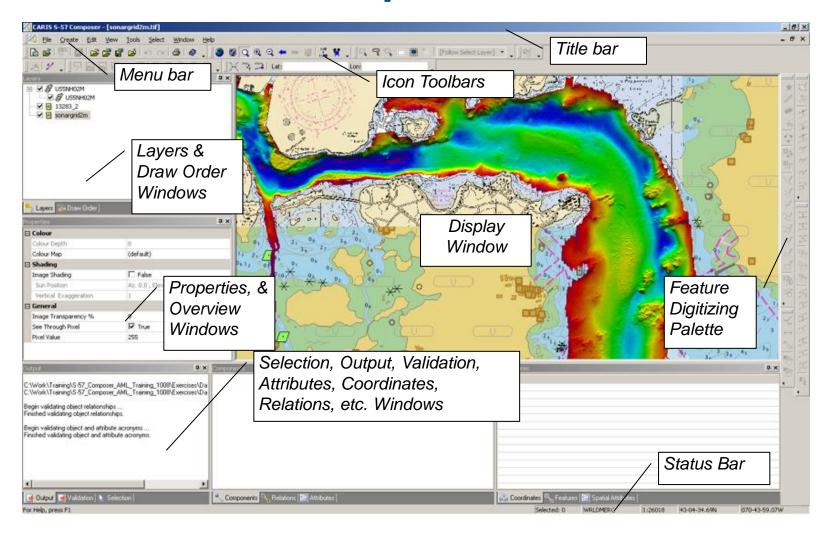

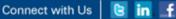

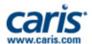

### **Product Based**

- Easily create new Product datasets using a wizard
- Default file storage simplifies dataset management
- Export directly to S-57 Exchange Set or update existing

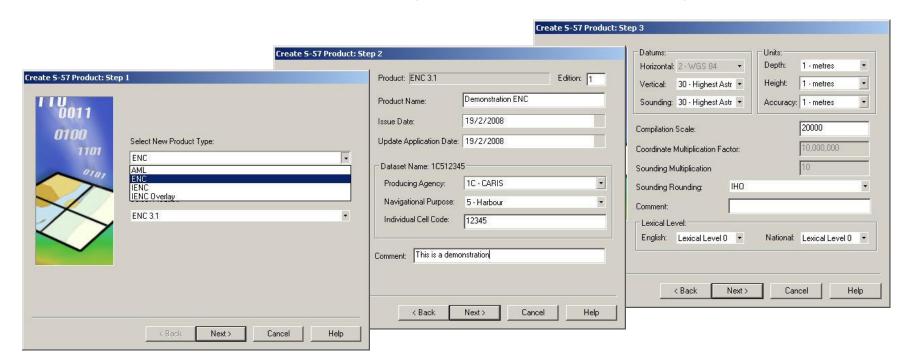

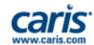

×

# **Viewing and Display Tools**

- Viewing tools & icons
  - Zoom, pan, change scale
  - Overview, centre on...
  - Re-project data on-the-fly
- Control the display
  - S-52 settings, Display units

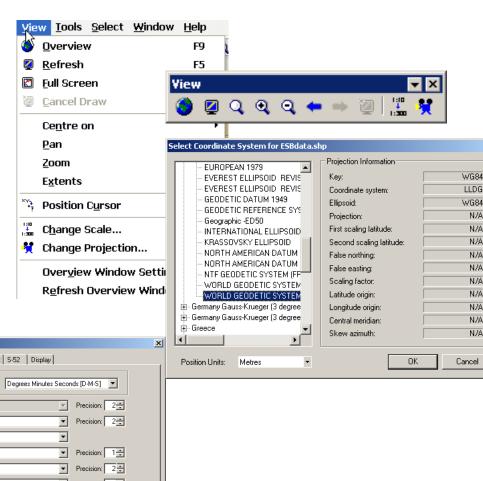

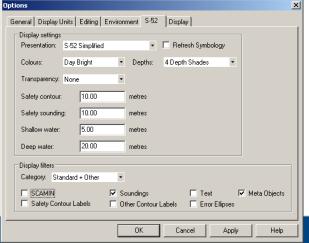

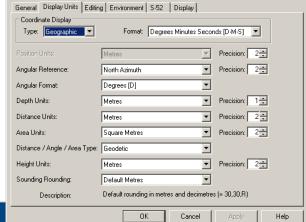

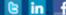

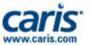

## Filter the Display Window

Create filtered layers showing features of interest

by Feature Acronym, Type, Attribute Value, 'Rule Wizard'

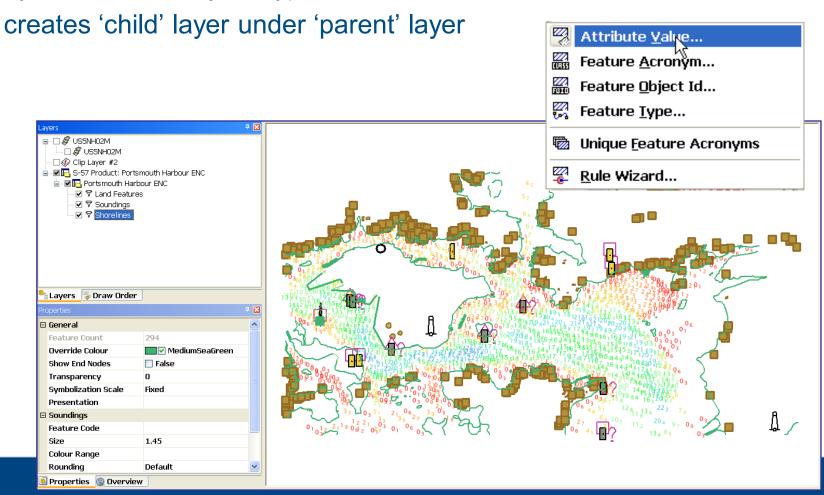

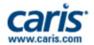

## Import New Data: From External Files

- Import selected features from backdrop files
  - files in S-57 or vector formats: CARIS, SHP, DGN, DXF...
  - select features, identify layer to import to, optionally select a feature mapping rule, apply filters, etc., then import

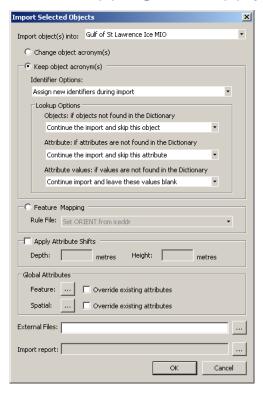

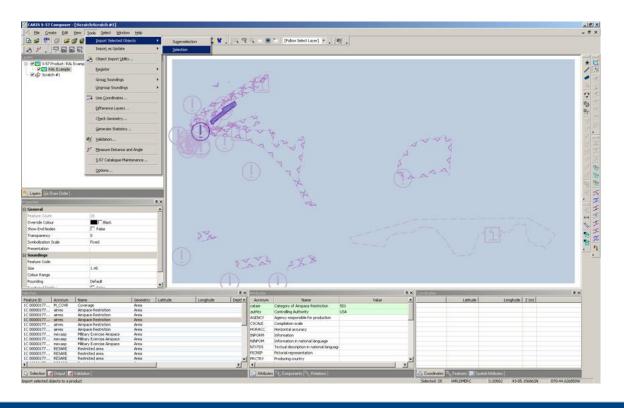

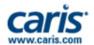

## **Import New Data: From Text** Files/Databases

- Import data from Text files/ODBC/SHP files
  - for lists of lights, navaids, wrecks, etc...
  - map entries to matching product object/attributes

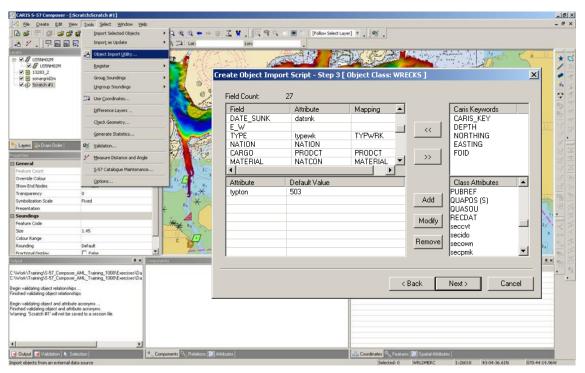

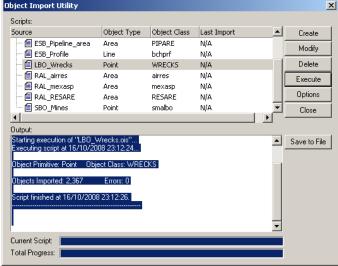

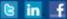

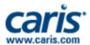

## Import and Map to DNC

- User customisable mapping files
  - **ENC > DNC and reverse**
  - AMI 1.0 > 2.1
  - GMI to S-57

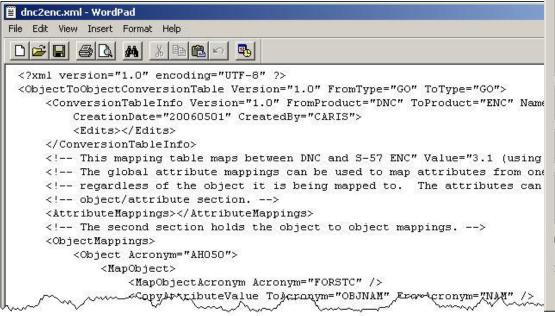

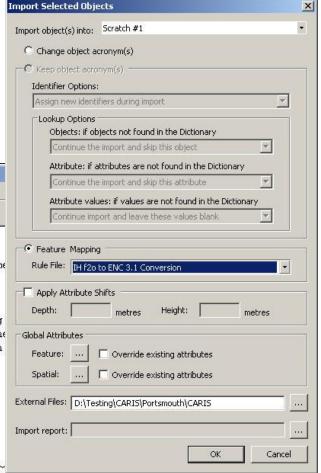

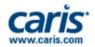

### HAITI DNC > ENC

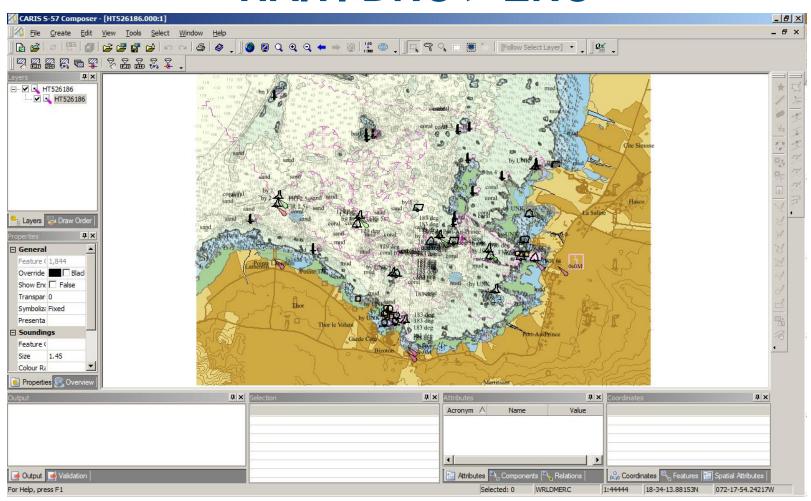

DNC H1610880 Port Au Prince, Haiti Converted to ENC

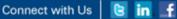

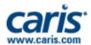

# Digitise New Features: Describe

- Add new features to a S-57 Composer Product
- Select the
  - data type
  - object acronym
  - attribute values

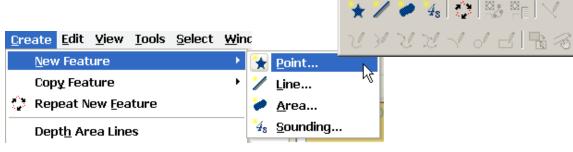

Feature Creation

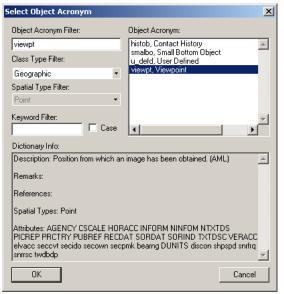

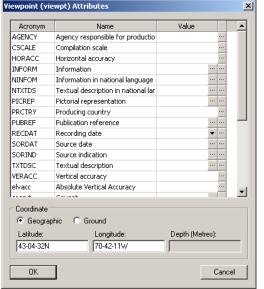

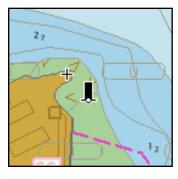

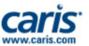

## Digitise New Features: Define Location

- Position new features in the product select
  - line type: straight, curved, geodetic...
  - digitize interactively, or
  - snap/intersect to other data, or
  - enter coordinates

| Coordinates # ×                |              |               |       |        |                |
|--------------------------------|--------------|---------------|-------|--------|----------------|
|                                | Latitude     | Longitude     | Z (m) | Distan | Angle 🔨        |
| 2                              | 43-04-15.90N | 070-42-41.48W |       | 8.33   | 60-26-39.01N   |
| 3                              | 43-04-16.03N | 070-42-41.16W |       | 31.43  | 49-10-00.64N   |
| 4                              | 43-04-16.70N | 070-42-40.10W |       | 9.62   | 92-38-50.27N   |
| 5                              | 43-04-16.68N | 070-42-39.68W |       | 7.38   | 58-12-03.01N 😺 |
| -                              |              |               |       |        |                |
|                                |              |               |       |        |                |
| Coordinates Spatial Attributes |              |               |       |        |                |

- Other options
  - grab existing line, or
  - grab existing closed shape/area

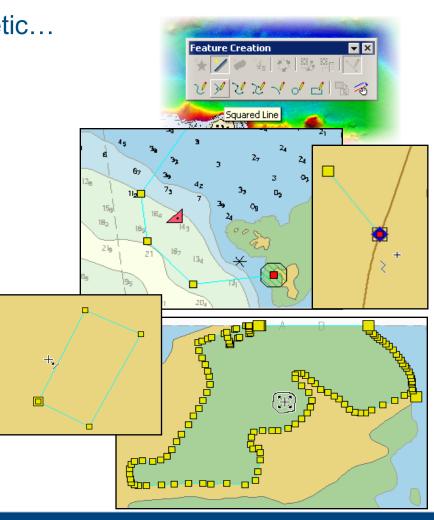

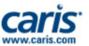

# Import New Features: Clip and Copy data

- Import all features in a selected area
  - copy and clip them to a scratch layer for further processing
  - import the required features to the new product

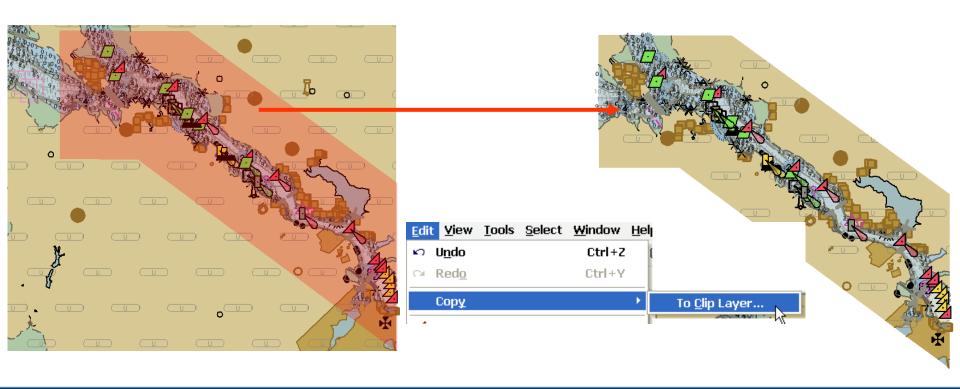

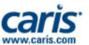

## **Modify Product Features: Edit Mode**

Select a feature, start Edit Mode

spatial: add/move/delete vertex, split...

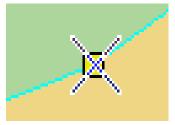

attributes: edit values in panel

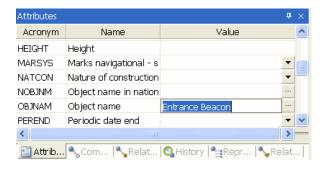

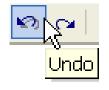

Undo/Redo edits before saving

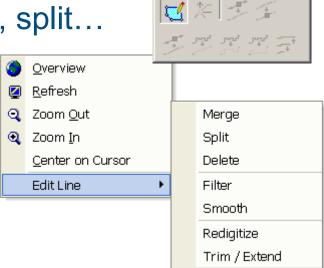

Editing

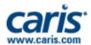

#### **Delete Unwanted Features**

- Remove any features from products
- Select the features to delete
  - Select interactively, By Filter...
  - Confirm the deletion
  - Use Undo to correct mistakes
- Save the changes
  - Features are removed

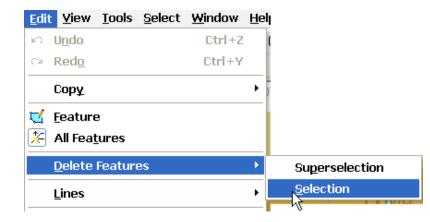

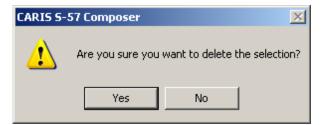

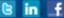

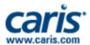

### **Validation**

- Validation Tests
  - S-58 and User customisable XML
  - DNC specific tests

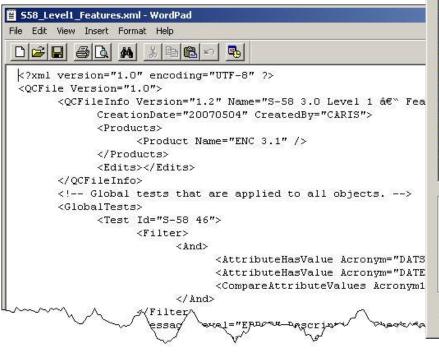

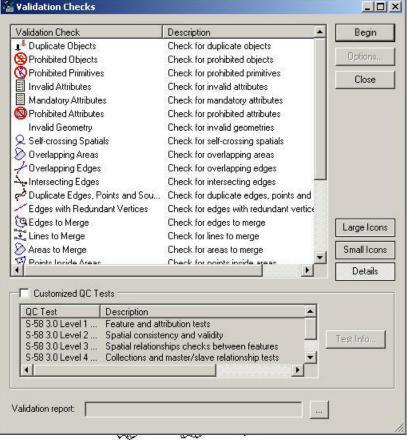

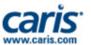

# **Export Selected Features Options**

- Export selected features as
  - text: ASCII
  - vector: HOB, SHP, GML, KML
  - raster: GeoTIFF
- Print product contents
  - to any print device
- Save the contents of windows
  - Product properties
  - Output, Selection
  - Attributes & Coordinates
  - Validation & Output

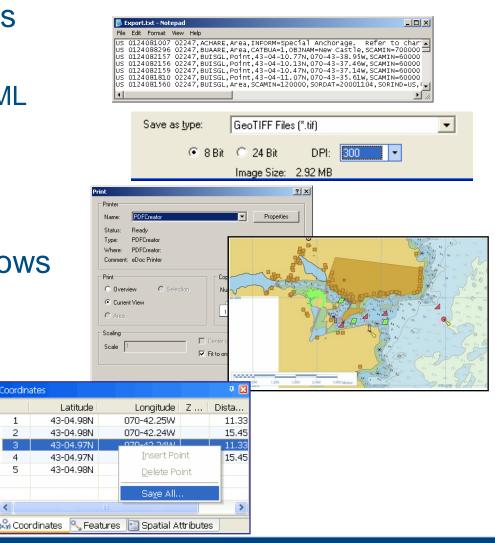

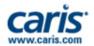

## **Create S-57 Exchange Set**

- Export finished product to create an S-57 Exchange Set
  - Information was provided when the product was created – no further details required
  - Review the Output messages
- Optionally open this newly created S-57 file as a new backdrop in S-57 Composer
- The Product (PRD) file records the S-57 file was exported

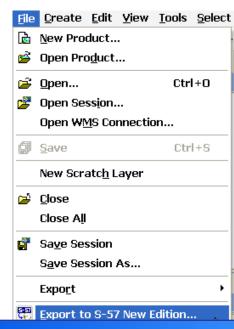

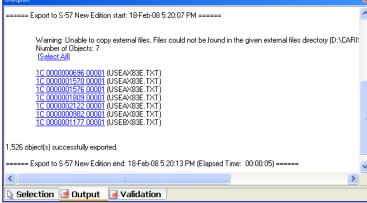

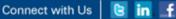

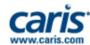

## **Create or Update DNC**

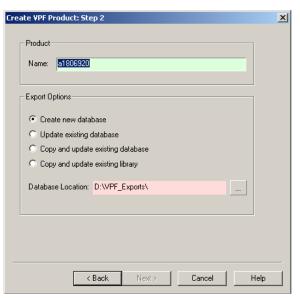

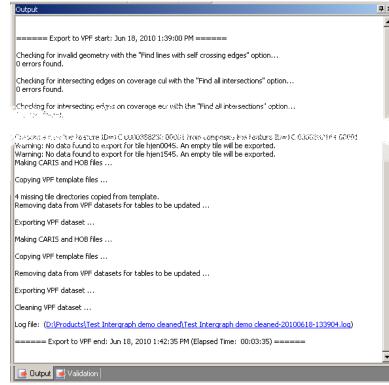

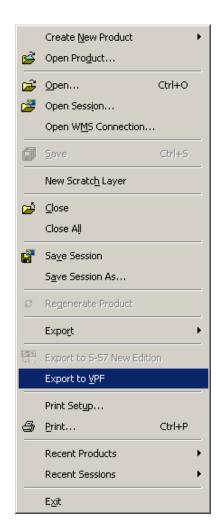

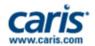

### **Panama Canal**

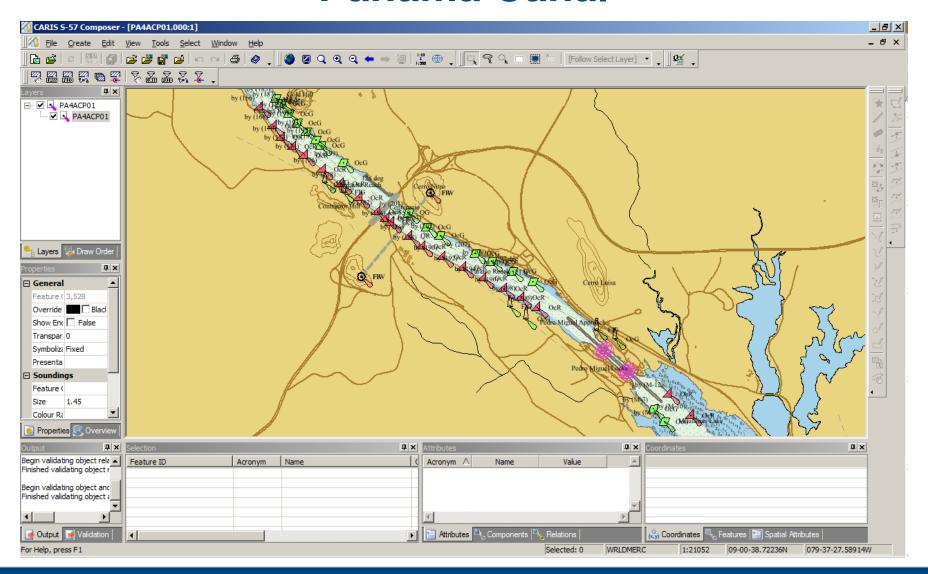

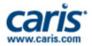

# **Paper Chart Composer**

Next Generation Desktop Paper Chart Production

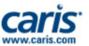

### What is CARIS Paper Chart Composer?

- CARIS Paper Chart Composer is a new interactive graphical program for making INT1/INT2 compliant paper charts and other custom chart products.
  - Developed using well established CARIS HPD enterprise solution technology
  - Operates in two modes:
    - Standalone (Desktop): charts are stored in single SQLite file, or
    - Database-connected (Enterprise i.e. HPD): charts are stored in an Oracle database
  - Currently in development and will be:
    - Technology upgrade to CARIS GIS for desktop paper charting
    - Replacement to existing CARIS HPD Paper Chart Editor application

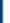

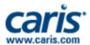

### **Paper Chart Composer Workflow**

- 1. Open Vector Source Data
- 2. Define Chart Layout and Content
  - Charts, Sheets and Panels metadata and content
- 3. Add Borders, Scale Bars and Grids
- 4. Compile Chart Content
  - Import, Add & Edit chart data
  - Text & Annotation options
  - Presentation & Masking
  - Quality Control
- 5. Print/Export Chart

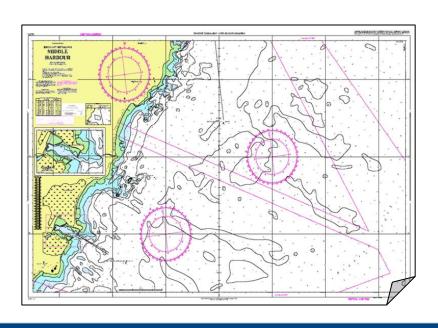

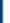

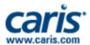

### **Paper Chart Composer Workflow**

- 1. Open Vector Source Data
- 2. Define Chart Layout and Content
  - Charts, Sheets and Panels metadata and content
- 3. Add Borders, Scale Bars and Grids
- 4. Compile Chart Content
  - Import, Add & Edit chart data
  - Text & Annotation options
  - Presentation & Masking
  - Quality Control
- 5. Print/Export Chart

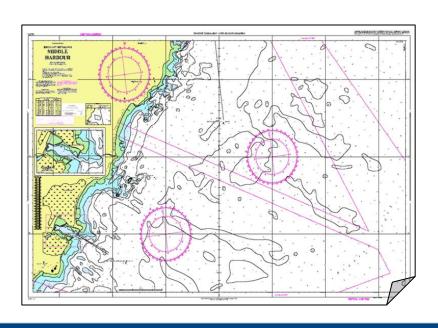

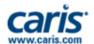

## **INETER - Nicaragua**

 Project to produce the first nautical charts of Nicaragua

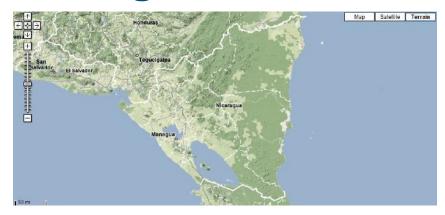

- Port of Corinto
  - Largest port on the Pacific coast of Nicaragua
  - Paper chart with new bathymetric information

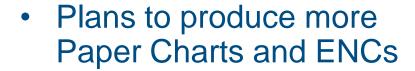

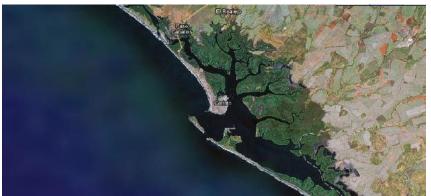

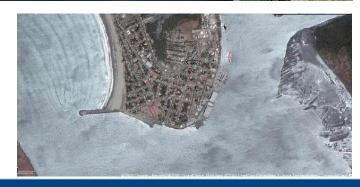

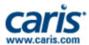

#### **CUBA**

- Implementation of Ping to Chart Solution in 2010
  - CARIS HIPS&SIPS
  - CARIS Notebook
  - CARIS BASE Editor
  - CARIS GIS Professional
  - CARIS S-57 Composer
- Training
  - 4 weeks in 2010
  - 1 week in 2011

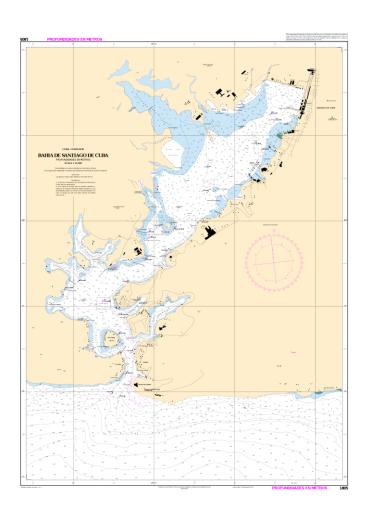

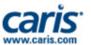

#### Venezuela

- Combined Ping to Chart Solution
  - Desktop
  - Enterprise Solution
- CARIS Software
  - HPD
  - S-57 Composer
  - HIPS&SIPS

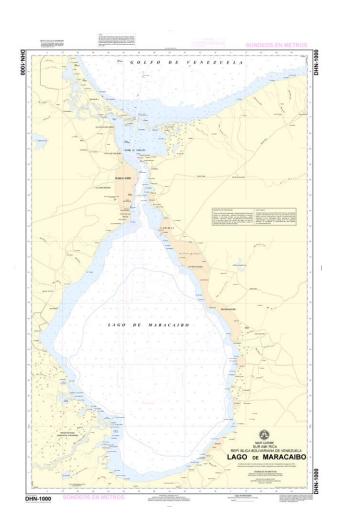

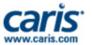

#### Mexico

- Migration from traditional production to the Hydrographic Production Database
  - BDB and HPD integration to improve workflows.
- New ENC and Paper Charts produced with HPD
  - From new sources and existing ENCs
  - New ENCs have been validated by IC-ENC

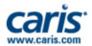

# **System Evolution in Mexico**

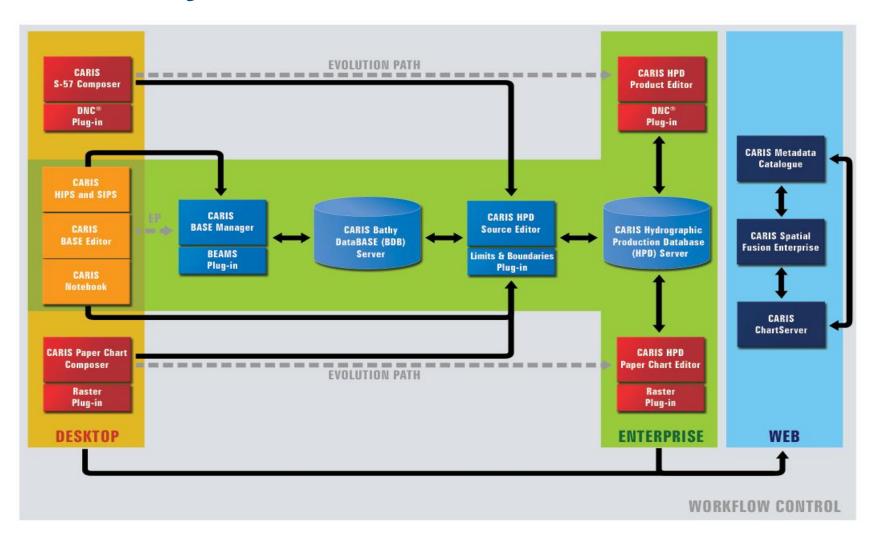

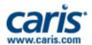

# **Summary**

- CARIS has over 30 years experience as a GIS software provider
  - Specializing in Marine GIS Solutions
- Focused on the use of industry standards, interoperability, and maintaining a close working relationship with the maritime community
- Solutions developed to meet the specific needs of the marine industry and increase efficiency for optimal return on investment

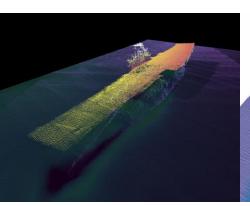

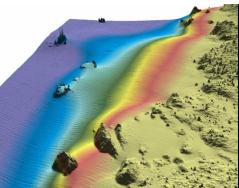

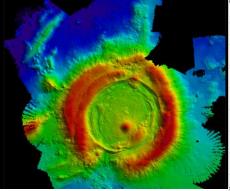

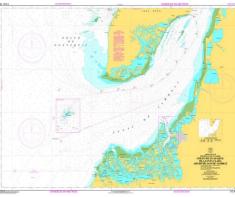

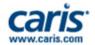

# **User Community**

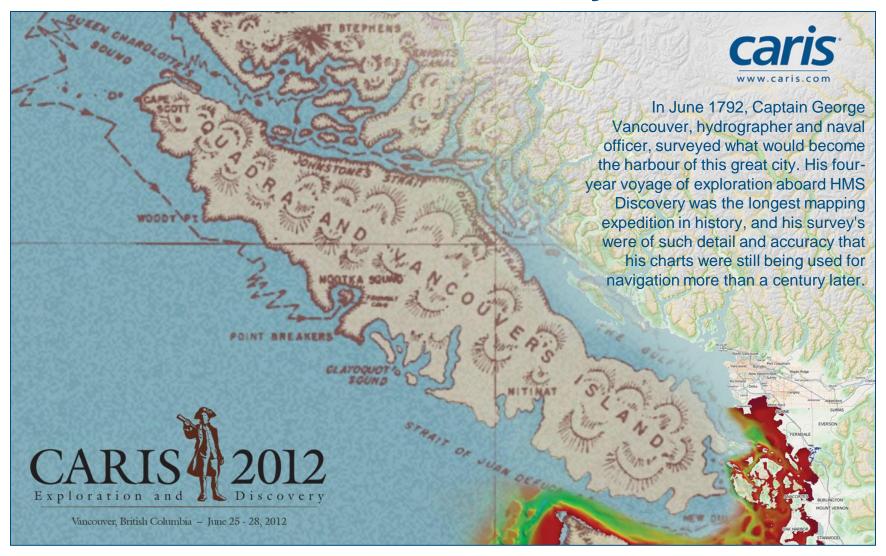

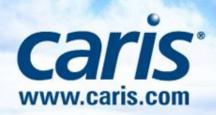